## **DAFTAR ISI**

Halaman

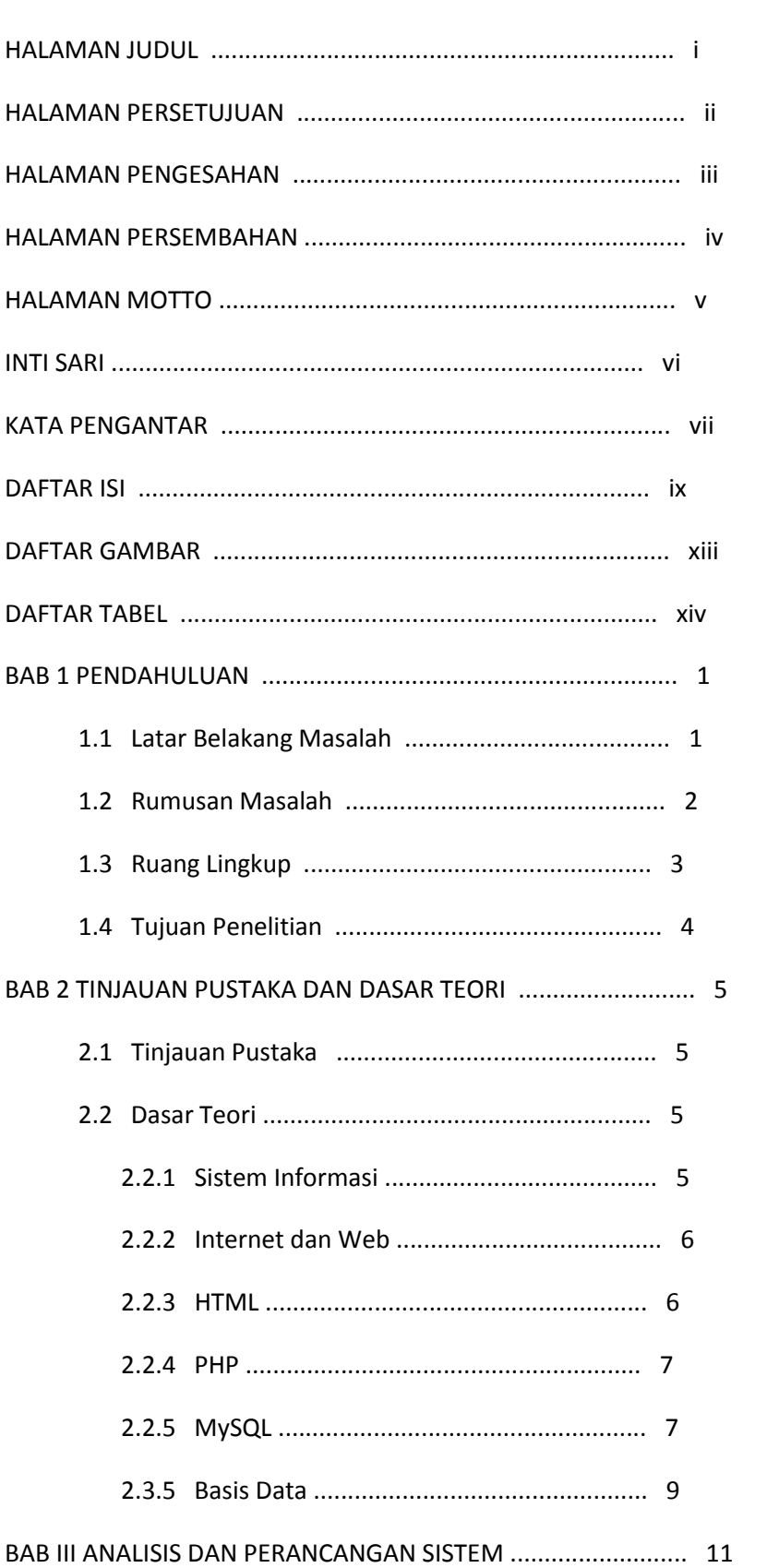

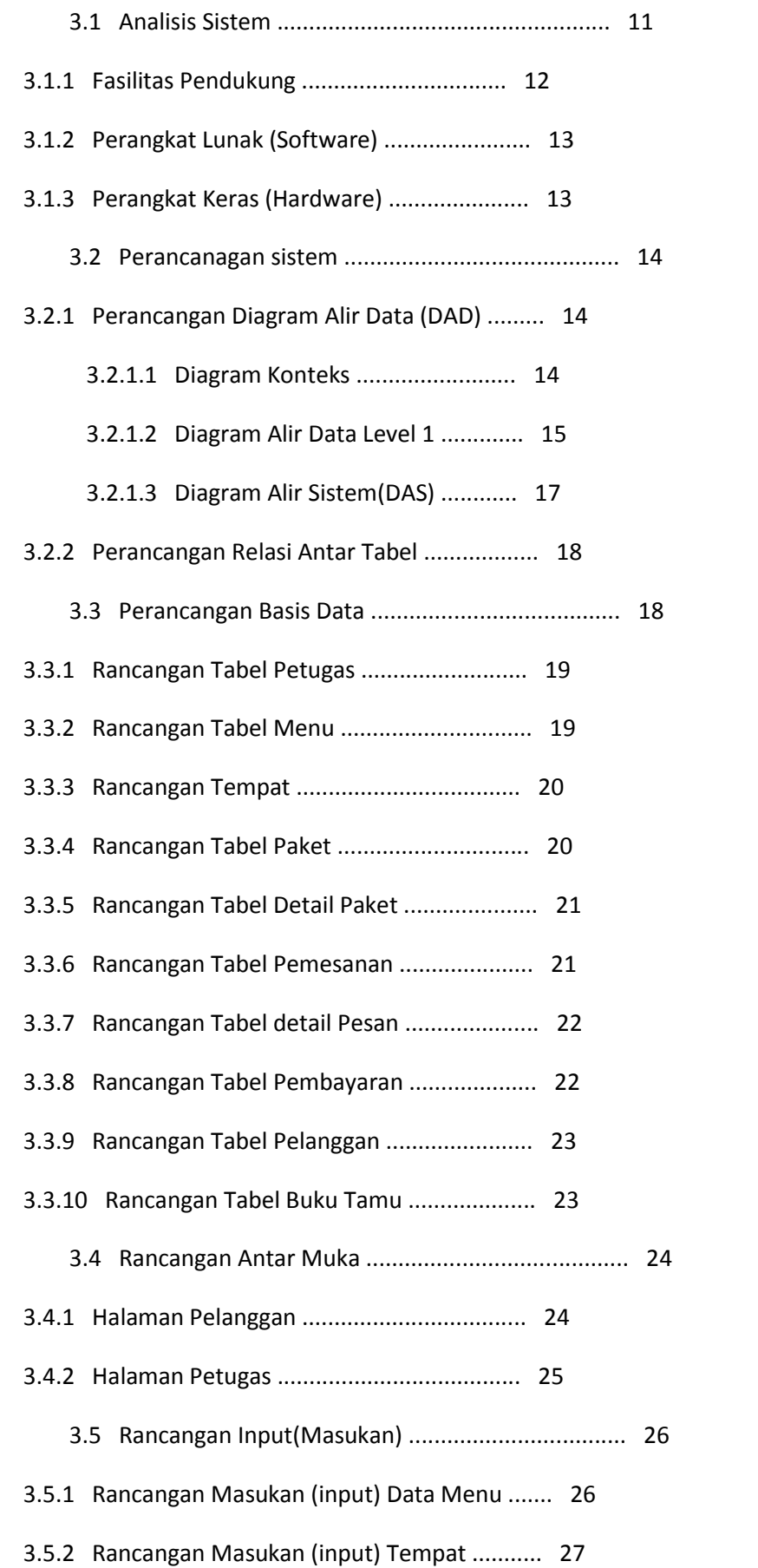

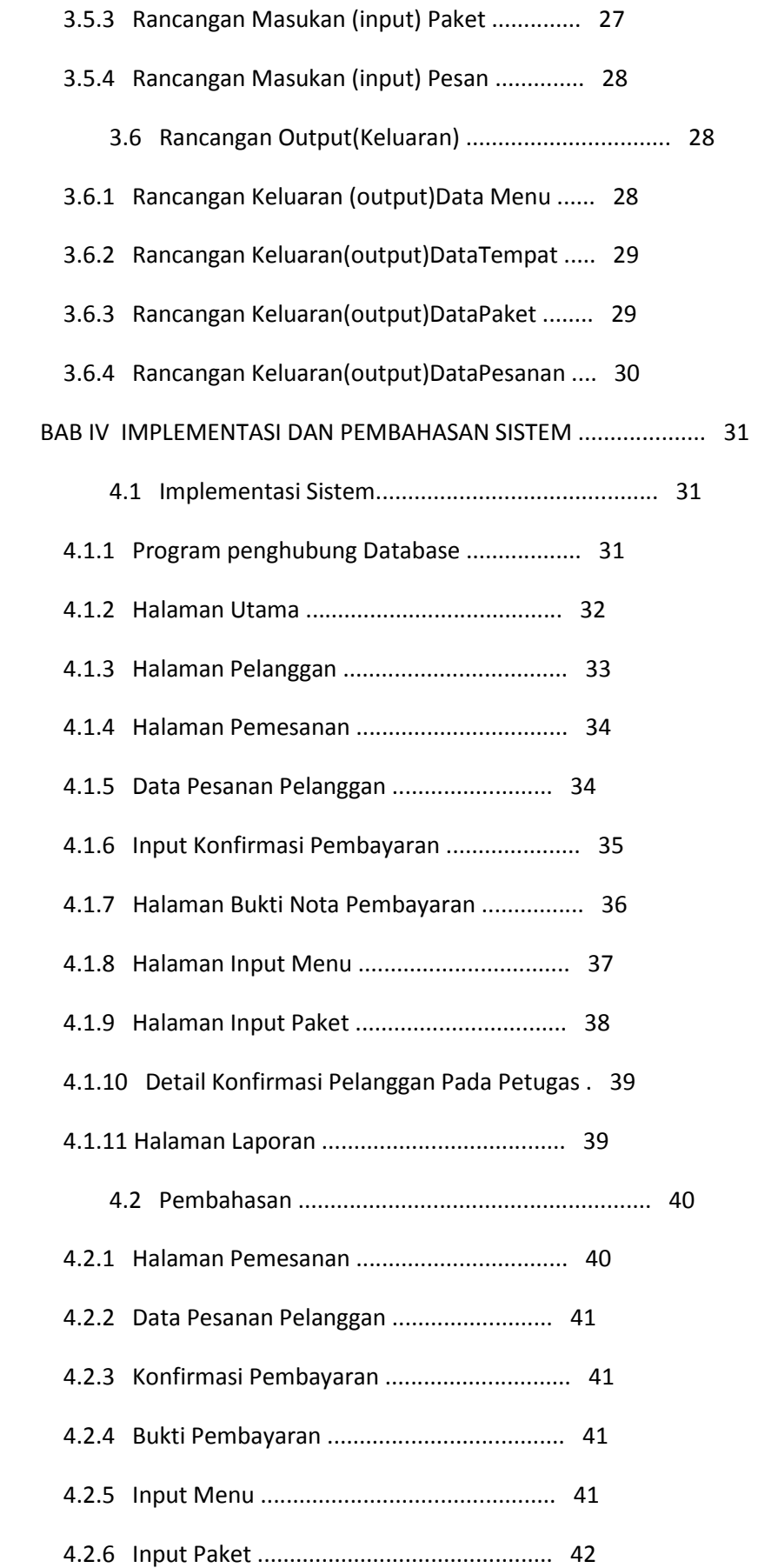

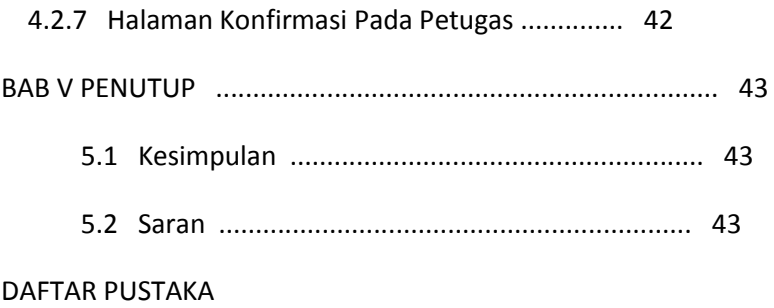

LAMPIRAN

## DAFTAR GAMBAR

## Halaman

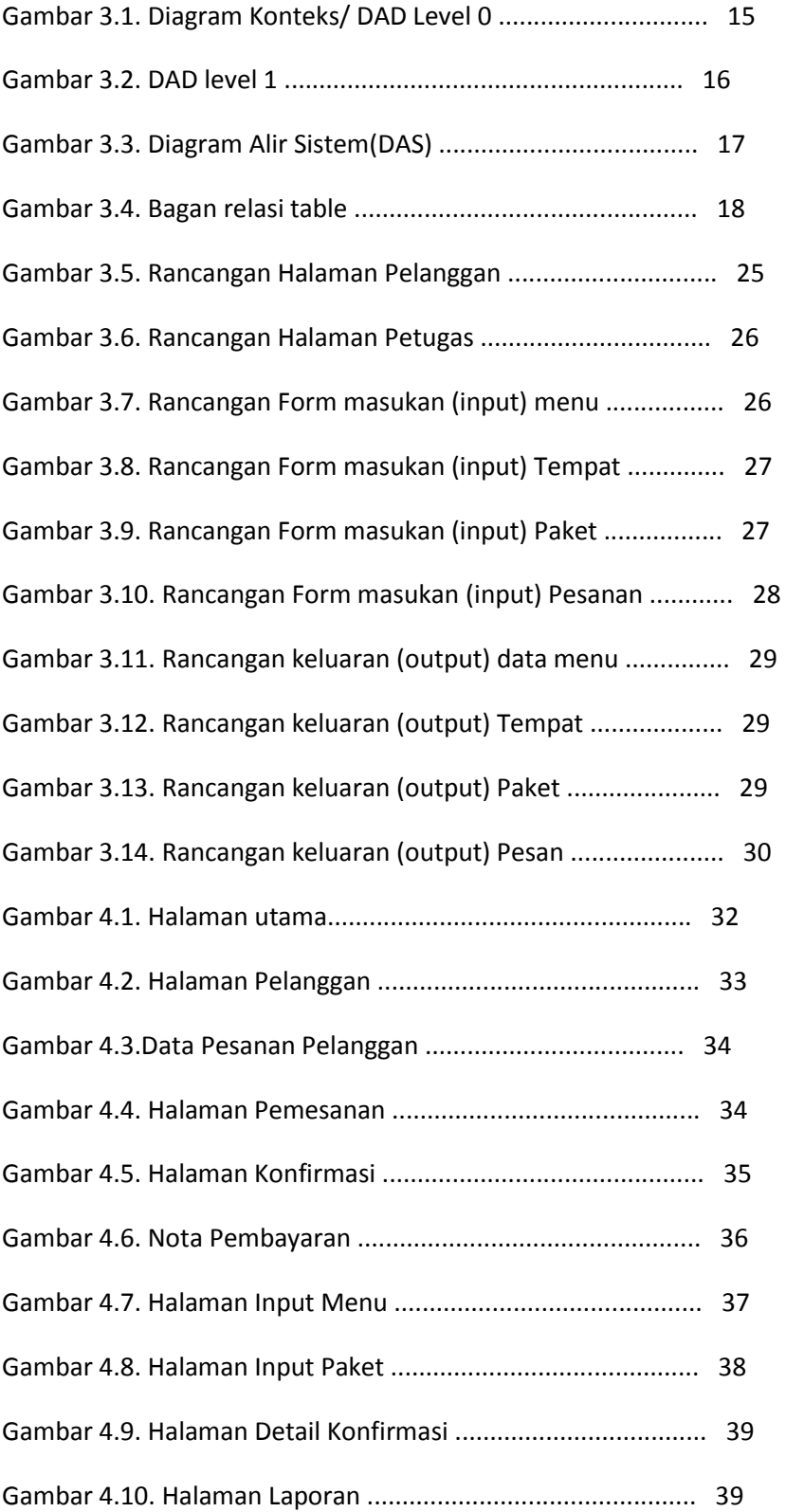

## DAFTAR TABEL

Halaman

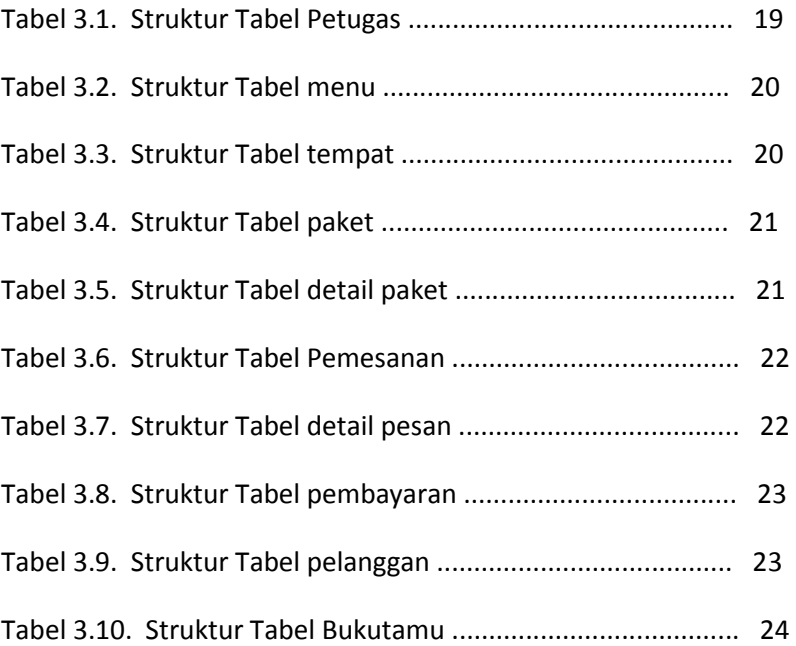